## What You Need to Know

Salesforce is requiring an upgrade to TLS 1.1 or higher by July 22, 2017 in order to align with industry best practices for security and data integrity. On that date Salesforce will begin disabling TLS 1.0, and your access to the Grants login page may be affected.

In order for you to ensure that you are not affected by the change, please check your browser's compatibility.

## How to check your browser's compatibility

- 1. Click here.
- 2. If you see the following message, then there is no further action required on your part. You should not be having any problem due to the TLS 1.0 disablement.

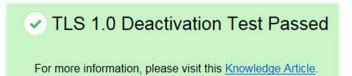

- 3. Should you not see the above message, you need to access the Grants login page using any of the browsers listed below.
- 4. To be certain of your continued access to the Grants portal, please perform the same activities listed above with the new browser.

## List of compatible browsers

- Internet Explorer 11 (Desktop and Mobile) versions: Fully compatible.
- Internet Explorer (Desktop) versions 8, 9, and 10: Compatible only when running Windows 7 or newer, but not by default. Review the Enabling TLS 1.1 and TLS 1.2 in Internet Explorer article to enable TLS 1.1 or higher encryption.
- Microsoft Edge: Compatible with TLS 1.1 or higher by default.
- Mozilla Firefox 27 and higher: Compatible with TLS 1.1 or higher by default.
- Mozilla Firefox 23 to 26: Compatible, but not by default. Use *about:config* to enable TLS 1.1 or TLS 1.2 by updating the *security.tls.version.max* config value to 2 for TLS 1.1 or 3 for TLS 1.2.
- Google Chrome 38 and higher: Compatible with TLS 1.1 or higher by default.
- Google Chrome 22 to 37: Compatible when running on Windows XP SP3, Vista, or newer (desktop), OS X 10.6 (Snow Leopard) or newer (desktop), or Android 2.3 (Gingerbread) or newer (mobile).
- Google Browser Android 5.0 (Lollipop) and higher: Compatible with TLS 1.1 or higher by default.
- Google Browser Android 4.4 (KitKat) to 4.4.4: May be compatible with TLS 1.1 or higher. Some devices with Android 4.4.x may not support TLS 1.1 or higher.
- Apple Safari Desktop versions 7 and higher for OS X 10.9 (Mavericks) and higher: Compatible with TLS
  1.1 or higher by default.
- Apple Safari Mobile versions 5 and higher for iOS 5 and higher: Compatible with TLS 1.1 or higher by default.